# Cálculo de Cantidad de Grasa para la re-lubricación periódica de Rodamientos

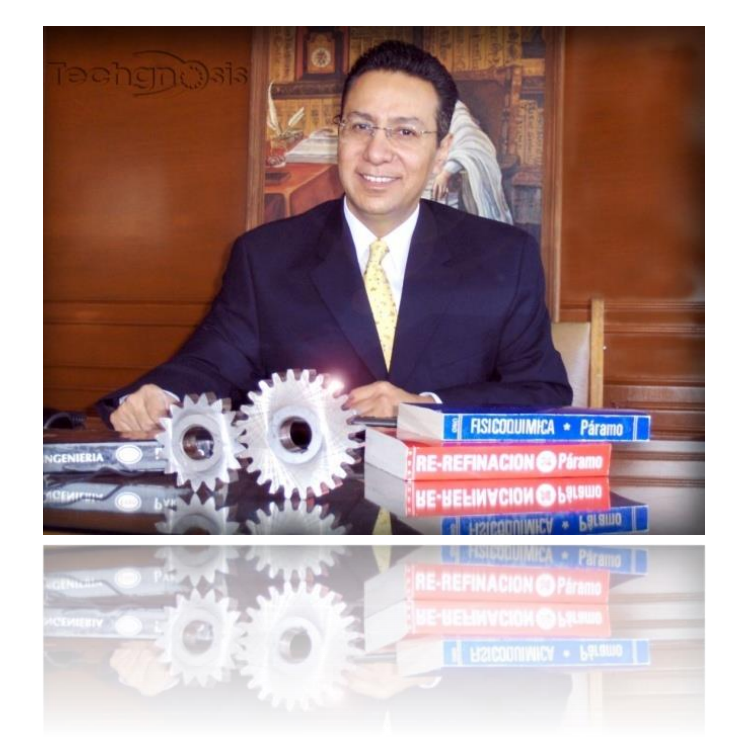

**Techgnotip 190 Serie RCT CAT I Lubricación de Precisión** 

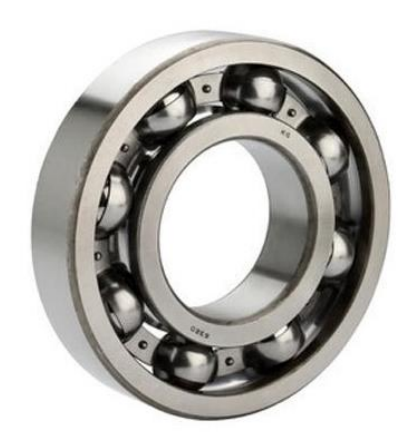

**Este Techgnotip me ayuda a determinar la cantidad de grasa para re-lubricar periódicamente un rodamiento**

## CONTENIDO

- **Introducción y Objetivo**
- **Explicación Teórica**
- **Ejemplo de Aplicación Práctica**
- **Software de Cálculos**
- **Referencias Bibliográficas**

## **Introducción y Objetivo**

La serie Techgnotips, a diferencia de otros artículos o "tips" que pueda encontrar, tiene como objetivo el APORTAR HERRAMIENTAS PRACTICAS DE APLICACIÓN INMEDIATA PARA INCREMENTAR LA CONFIABILIDAD TRIBOLOGICA de la maquinaria, sin abundar en largos textos explicativos que no se tiene el tiempo de leer y si, en cambio el proporcionar a Ud. PROGRAMAS DE CALCULO que están en la WEB [\(www.grupo-techgnosis.com](http://www.grupo-techgnosis.com/)) o en nuestra APP (RCT Techgnosis) y que puede bajar a sus dispositivos como Smartphones, Tablets, Lap Tops, etc., tanto en ambiente Android como iOs

### **Explicación Teórica**

El exceso de grasa en un rodamiento incrementa la temperatura de operación y puede ocasionar un daño al rodamiento. Por otro lado, la falta de lubricación es un factor determinante para la falla del rodamiento

Los fabricantes de rodamientos han establecido una fórmula para calcular la cantidad necesaria para re-lubricar un rodamiento basados en las dimensiones del mismo

Fórmula para calcular la cantidad de re-lubricación cuando la grasa se alimenta desde la lateral (Figura 1):

**Grs = 0.005 \* D \* B**

DONDE:

Grs = Cantidad en gramos a dosificar (considerar que la densidad promedio de las grasas es de aproximadamente

1 gr/cm<sup>3</sup>, por lo cual 1 gr  $\sim$  1 cm3)

D = Diámetro exterior del rodamiento, mm

B = Ancho del rodamiento, mm

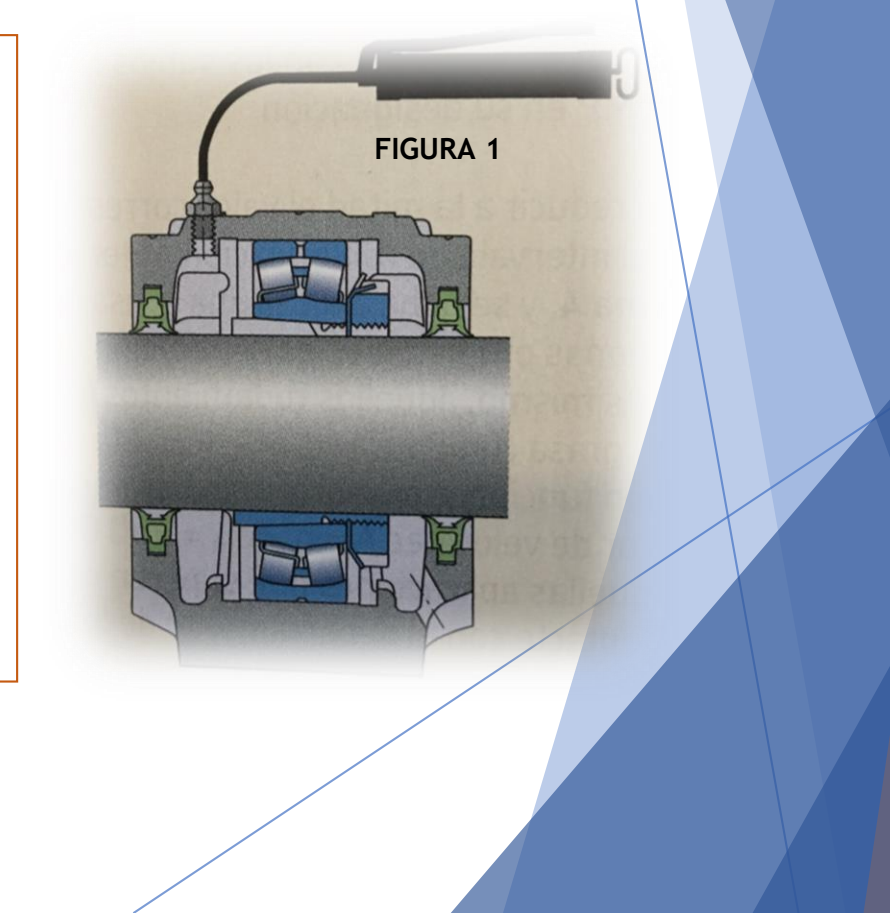

Fórmula para calcular la cantidad de re-lubricación cuando la grasa se alimenta desde el aro exterior o interior (Figura 2):

**Grs = 0.002 \* D \* B**

DONDE:

Grs = Cantidad en gramos a dosificar (considerar que la densidad promedio de las grasas es de aproximadamente

1 gr/cm<sup>3</sup>, por lo cual 1 gr  $\sim$  1 cm3)

D = Diámetro exterior del rodamiento, mm

B = Ancho del rodamiento, mm

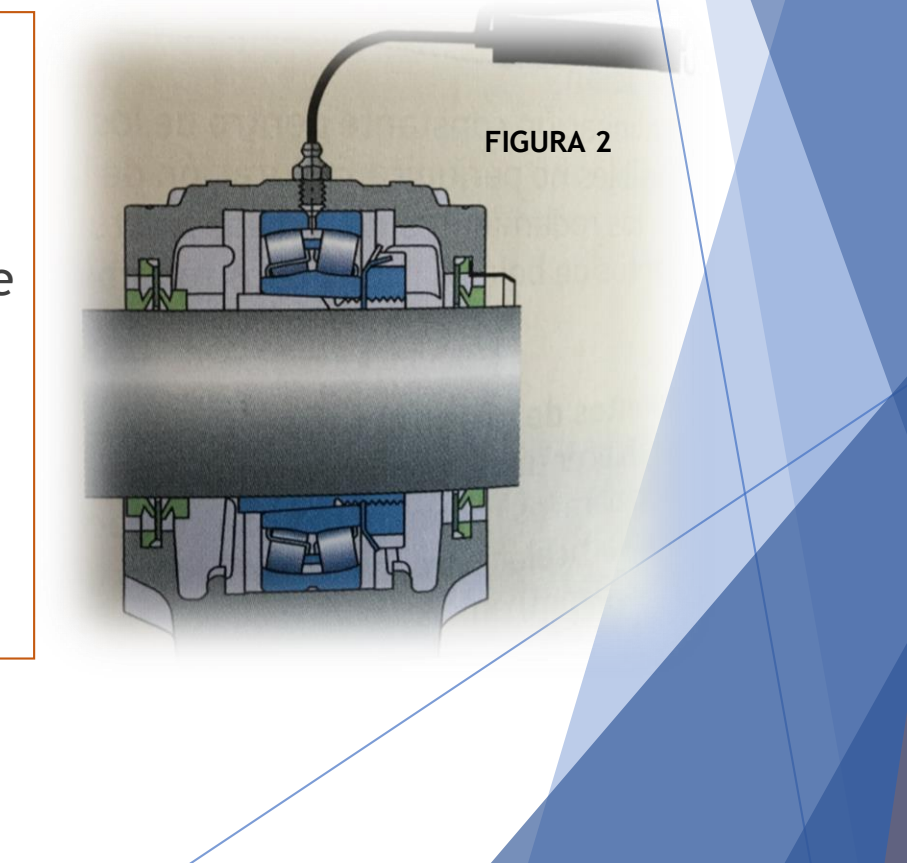

## **Ejemplo de Aplicación Práctica**

**Contract** 

**Calcular el espacio vacío disponible para un rodamiento 6214 engrasado desde la lateral.**

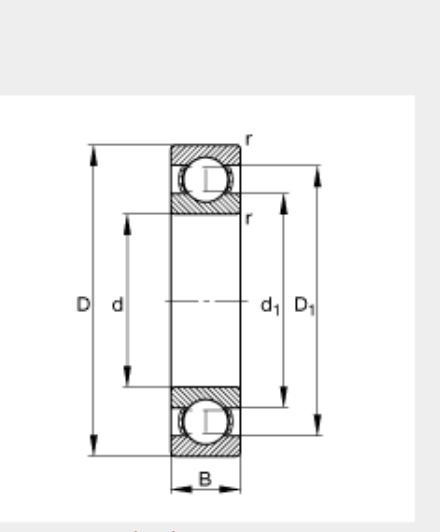

Rodamiento rígido a bolas 6214

medidas principales según DIN 625-1

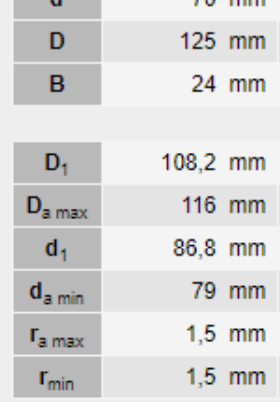

 $70.mm$ 

在七日图约约

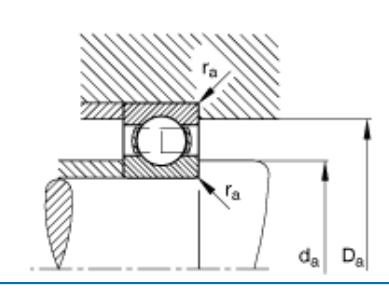

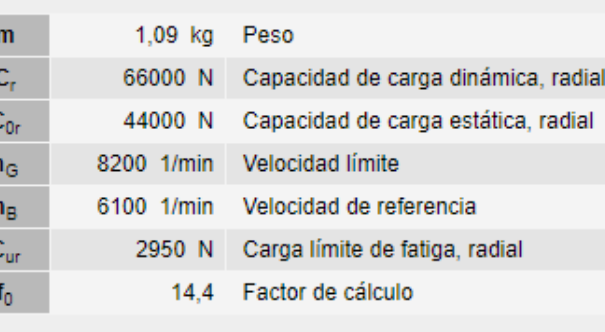

**Grs = 0.005 \* D \* B**

### **Grs = 0.005 \* 125 \* 24**

### **Grs = 15**

#### **Nota:**

**Considerando que la densidad promedio de las grasas es 1 gr/cm³, debería de añadirse 15 gramos, que corresponden, aproximadamente a 15 disparos de una bomba de engrasar manual**

#### CALCULO DE LA CANTIDAD NECESARIA PARA LA RE-LUBRICACION DE RODAMIENTOS

125

ΔĖ,

**FIGURA 2** 

Referencia de cálculo: Manual SKF

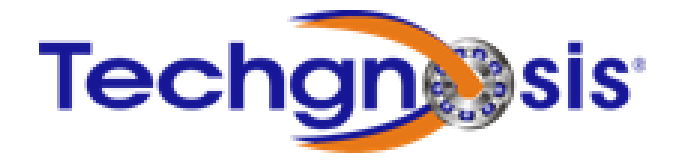

Diámetro exterior del rodamiento (D), en mm Ancho (Bore) del rodamiento (B), en mm Gramos de grasa a dosificar (1 gr de grasa es aproximadamente un 1 cm3 y es igual a 1 bombazo manua Si la grasa es alimentada directamente por el aro exterior o interior, entonces dosificar:

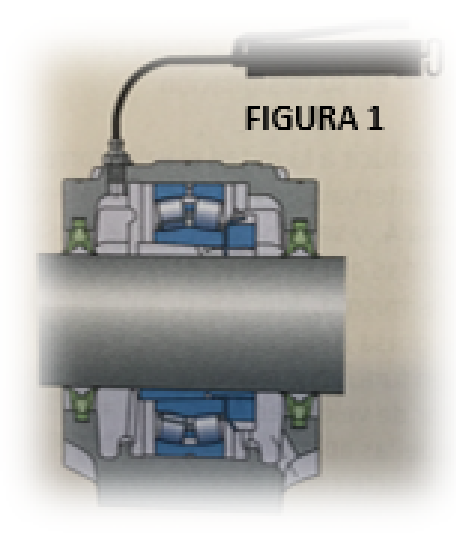

La cantidad adecuada de grasa para la re-lubricación desde el lateral de un rodamiento (Fig. 1) se obtiene mediante la fórmula: Gp = 0.005 DB y para la relubricación a través del aro exterior o interior (Fig. 2), con la fórmula: Gp = 0.002 DA. Donde: Gp = gramos de | grasa, D = Diámetro exterior del rodamiento en mm y B = Anchura total del rodamiento (para los rodamientos axiales se debe usar la altura -H- en mm)

**GRUPO TECHGNOSIS - LUBRICACION DE PRECISION** 

## **Software de Cálculo**

- ▶ Abrir archivo de Excel adjunto
- ▶ Paso # 1. Capturar el Diámetro Exterior del rodamiento, D en mm. Celda amarilla
- ▶ Paso # 2. Capturar el ancho del rodamiento, B en mm. Celda amarilla
- Paso # 3. El programa le indicará la cantidad de grasa a dosificar para la relubricación. Celda verde
- ▶ Paso # 4. Consultar el Techgnotip # 185 para determinar cada cuando deberá de suministrarse la cantidad calculada en este Techgnotip # 190

## **Referencias Bibliográficas**

- ▶ Páramo, José. Libro RCT I Tribología Centrada en Confiabilidad, publicado por Techgnosis International, S.A. de C.V.
- Páramo, José. Libro Gestión Tribológica de Activos, publicado por Asset Tribological Management
- Manual SKF

## **Referencias Bibliográficas**

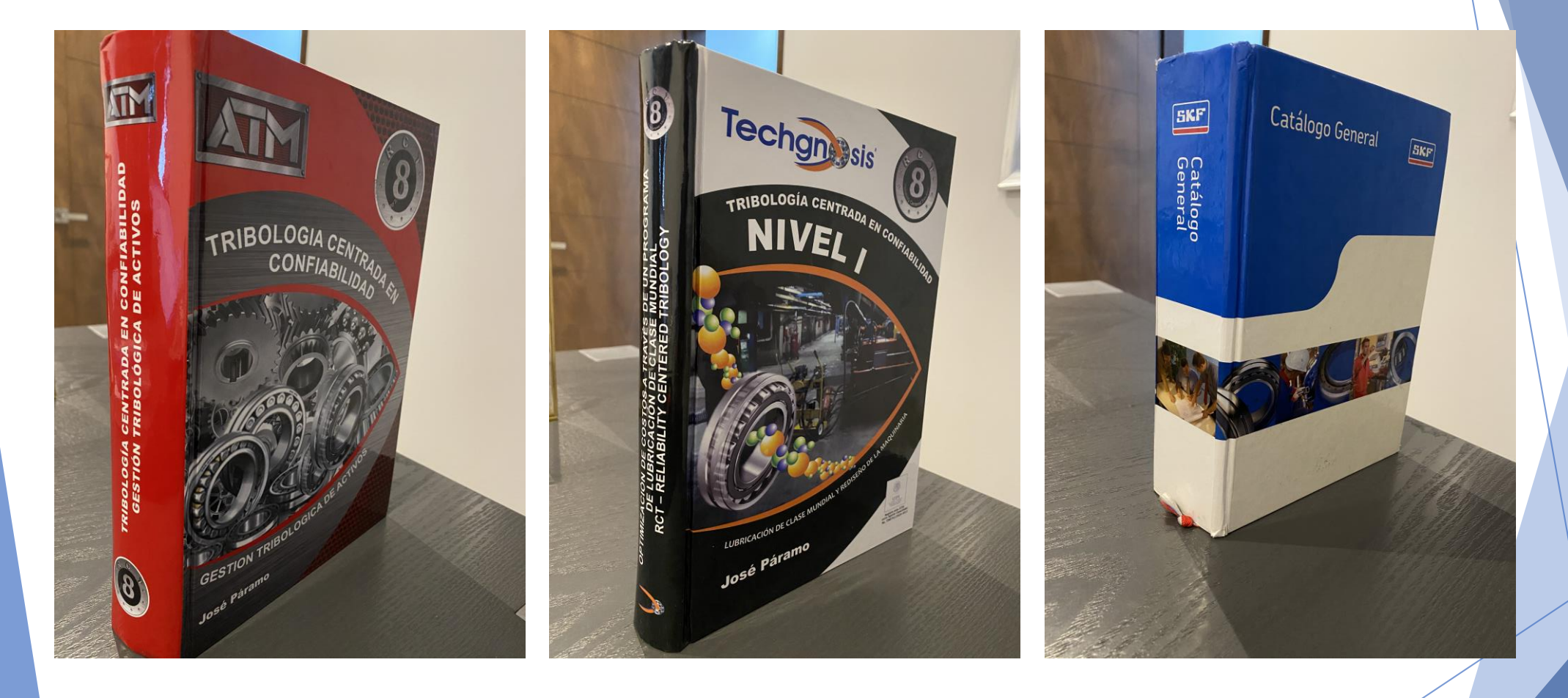